# **pagbet baixar aplicativo**

- 1. pagbet baixar aplicativo
- 2. pagbet baixar aplicativo :bahia e atlético paranaense palpite
- 3. pagbet baixar aplicativo :novibet png

# **pagbet baixar aplicativo**

#### Resumo:

**pagbet baixar aplicativo : Jogue com paixão em mka.arq.br! Inscreva-se agora e ganhe um bônus para apostar nos seus esportes favoritos!** 

contente:

O Aviator é um jogo de azar, o que significa que não há como prever com precisão quando o avião irá decolar. Por isso, recomendamos não confiar em nenhum aplicativo que afirme oferecer previsões precisas sobre o jogo. Infelizmente, não existe nenhum aplicativo de previsão do Aviator confiável no momento.

No entanto, isso não quer dizer que você não possa adotar estratégias para melhorar suas chances de vitória ao jogar Aviator. Conhecer as regras do jogo e praticar são as melhores estratégias que você pode empregar. Quanto mais tempo você jogar, melhor você se sairá no jogo.

Como se Jogar o Aviator

O Jogo Aviator é fácil de se aprender e jogar. Para jogar, os jogadores devem fazer apostas em um avião virtual antes da decolagem. À medida que o avião permanecer mais tempo no ar, o valor do multiplicador aumentará, aumentando o potencial de ganhos mais altos. Para obter as vencidas, os jogadores devem resgatá-las antes que o avião desapareça da tela.

É vital que os jogadores saibam quando sacar para garantir uma vitória. Muitos jogadores monitoram o comportamento do jogo para tentar antecipar o momento certo para resgatar suas apostas.

Como baixar o PagBet no seu celular ou computador

O PagBet é uma plataforma de pagamentos digital disponível no Brasil, que permite aos usuários realizar transações financeiras em pagbet baixar aplicativo forma fácil e rápida E segura. Se você deseja começar a usar o pagsBieto), mas não sabe como fazer um download do aplicativo para este artigo foi par Você!

Passo a passo para baixar o PagBet

Abra o seu navegador de internet no celular ou computador e acesse os site oficial do PagBet em pagbet baixar aplicativo {w}.

Clique no botão "Baixar agora" localizado No canto superior direito da tela.

Se estiver utilizando um dispositivo móvel, você será redirecionado para a loja de aplicativos do seu celular (Google Play ou App Store). Para estar no computador e é necessário conectar uma dispositivos móveis via USB que continuar o processo.

Na loja de aplicativos, clique no botão "Instalar" ou 'Obter", para começar a download do aplicativo.

Após o download ser concluído, abra um aplicativo e crie uma conta ou faça login com suas credenciais.

Por que usar o PagBet?

O PagBet oferece várias vantagens para seus usuários, como:

Transações rápidas e segura.

Suporte 24/7

Possiibilidade de enviar e receber dinheiro em pagbet baixar aplicativo forma fácil Integração com diferentes bancos e cartões de crédito

Tarifas competitiva a Conclusão

Baixar o PagBet é uma ótima opção para quem deseja realizar transações financeiras de forma fácil, rápida e segura. Com os passo a passos acima que você já pode começar A usar do aplicativo em pagbet baixar aplicativo aproveitar todas as vantagens com ele oferece! Não perca mais tempoe experimente este paGBieto agora!"

Observação: este artigo foi escrito com base nas informações disponíveis no site oficial do PagBet em pagbet baixar aplicativo 10 de março, 2024. Recomendamos consultar o página Oficial para obter informação atualizadas!

### **pagbet baixar aplicativo :bahia e atlético paranaense palpite**

### **Como fazer um saque no Pagbet?**

Você está cansado de ter que ir ao banco para fazer uma retirada? Com o Pagbet, você pode retirar-se do conforto da pagbet baixar aplicativo própria casa! Neste artigo vamos guiálo através das etapas a fim efetuar um saque usando O pawbet.

### **Passo 1: Acesso Pagbet.com**

O primeiro passo é acessar o site da Pagbet. Você pode fazer isso digitando:{nn}em seu navegador web.

#### **Passo 2: Entrar**

Depois de ter acessado o site da Pagbet, você precisará fazer login em pagbet baixar aplicativo conta. Digite seu endereço e senha nos campos designados para clicar no botão "Entrar".

#### **Passo 3: Clique em "Saco"**

Após o login, clique no botão "Saco" localizado na barra de menu superior.

#### **Passo 4: Selecione Chave Pix.**

Na próxima etapa, você precisará selecionar o Chave Pix que deseja usar para a retirada. Clique no menu suspenso e selecione O chave pim (Chave) do qual quer utilizar-se

#### **Passo 5: Entre no seu Chave Pix.**

Depois de selecionar o Chave Pix, você precisará inserir um código no campo designado. Certifique-se que insere a senha correta para evitar erros

#### **Passo 6: Confirme pagbet baixar aplicativo retirada.**

Depois de entrar no Chave Pix, você precisará confirmar pagbet baixar aplicativo retirada. Clique em "Confirmar" botão para concluir o processo da abstinência

### **E é isso!**

Com estes passos simples, você conseguiu fazer uma retirada usando o Pagbet! Dicas e Truques:

- Certifique-se de usar o mesmo número CPF registrado em pagbet baixar aplicativo conta Pagbet.
- Use uma senha forte para proteger pagbet baixar aplicativo conta contra acesso não autorizado.
- Mantenha seu Chave Pix seguro e não compartilhe com ninguém.

#### Conclusão:

Fazer uma retirada usando o Pagbet é fácil e conveniente. Seguindo os passos descritos neste artigo, você pode fazer um saque do conforto de pagbet baixar aplicativo própria casa Lembre-se sempre manter suas informações da conta E Chave Pix seguro!

#### **FAQs Respostas respostas**

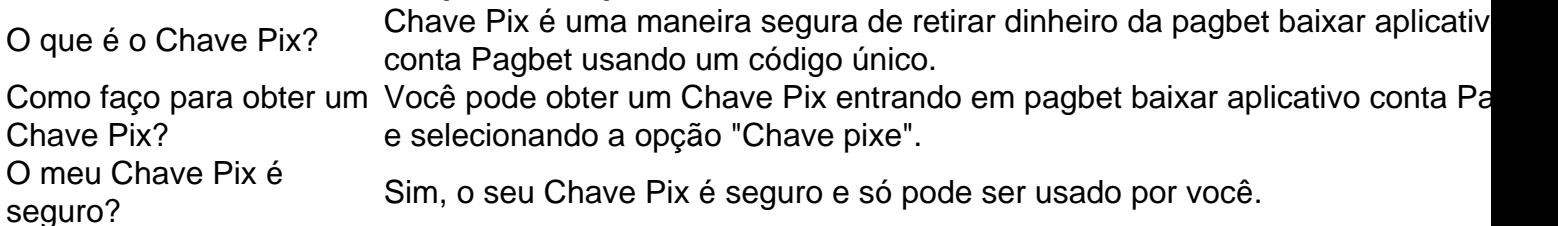

Utilize o bônus com cautela.

O bônus é uma ótima maneira de aumentar seu saldo e ter mais opções ao fazer apostas. No entanto, É importante usá-lo sabiamente sem deixar que ele controle suas decisões sobre as apostadas

Desenvolver uma estratégia de apostas;

Não deixe as emoções controlarem suas apostas.

Planeje seu crescimento de bancas

# **pagbet baixar aplicativo :novibet png**

Três jogadores de homens da Liga A foram presos pagbet baixar aplicativo Sydney depois que uma investigação internacional descobriu um suposto escândalo.

A polícia de Nova Gales do Sul disse nesta sexta-feira que prendeu os três jogadores após uma investigação da equipe criminosa organizada, iniciada pagbet baixar aplicativo dezembro e assistida pela comissão britânica.

A suposta corrupção de apostas descoberta pela Strike Force Beaconview está relacionada à "manipulação do cartão amarelo por jogadores ligados a um clube sul-oeste Sydney".

A polícia de NSW disse que os jogadores supostamente envolvidos eram "de um clube do suloeste Sydney futebol" dos quais há apenas uma - Macarthur FC, o qual se juntou à Liga pagbet baixar aplicativo 2024..

"Investigações revelaram que um jogador sênior estava supostamente recebendo instruções de uma pessoa --que se acredita estar no exterior na América do Sul para organizar cartões amarelos durante certos jogos pagbet baixar aplicativo troca dos lucros", disse a polícia.

O número de cartões amarelos foi supostamente manipulado durante os jogos disputado contra Melbourne Victory na sexta-feira 24 novembro 2024 e Sydney FC no sábado 9 dezembro-2024). Tentativas fracasadas foram então supostamente feitas para controlar o número de cartões amarelo durante dois jogos adicionais contra Sydney FC: uma partida da temporada regular no sábado 20 abril-2024 e um final eliminação pagbet baixar aplicativo Sábado 4 maio deste ano. A polícia executou um mandado de busca pagbet baixar aplicativo South Coogee na manhã desta sexta-feira e prendeu uma mulher.

Ele foi levado para a delegacia de polícia da Mascot e estava "esperado que fosse acusado por duas acusações sobre o envolvimento pagbet baixar aplicativo condutas, as quais corrompem um resultado das apostas num evento; além disso foram feitas outras dois denúnciações com

facilitação na condução do mesmo.".

Simultaneamente, os detetives da força de ataque executaram outros três mandado pagbet baixar aplicativo Parramatta. West Hoxton e Emu Plains

"No endereço de Parramatta, os detetives prenderam um homem com 27 anos. Ele foi levado para a delegacia da polícia pagbet baixar aplicativo Parcramata onde se espera que ele seja acusado por envolvimento na conduta e corromper o resultado das apostas do evento."

"Em West Hoxton, detetives prenderam um homem de 32 anos. Ele foi levado para a delegacia Campbelltown onde se espera que ele seja acusado por envolvimento pagbet baixar aplicativo conduta e corromper o resultado das apostas do evento."

A polícia disse que os detetives do esquadrão de crime organizado estavam trabalhando com a Comissão Australiana Criminal Intelligence Commission (ACIC), Sports Integrity Australia, Football Austrália e NSW Crime Commission.

skip promoção newsletter passado

Inscreva-se para:

Atualização da tarde

Nossa atualização da tarde australiana detalha as principais histórias do dia, dizendo o que está acontecendo e por quê isso importa.

Aviso de Privacidade:

As newsletters podem conter informações sobre instituições de caridade, anúncios on-line e conteúdo financiado por terceiros. Para mais informação consulte a nossa Política De Privacidade Utilizamos o Google reCaptcha para proteger nosso site; se aplica também à política do serviço ao cliente da empresa:

após a promoção da newsletter;

Ligas Profissionais Australianas - o órgão que governa os A-Leagues formados pagbet baixar aplicativo 2024 para assumir as funções operacionais da Football Australia – divulgaram um breve comunicado na sexta, mas disseram não comentar mais dado investigações estarem sendo realizadas.

"O trabalho para proteger a integridade do nosso jogo deve ser inabalável e estamos pagbet baixar aplicativo contato próximo com todas as agências relevantes sobre este assunto", disse o APL.

A Austrália, órgão que governa o esporte pagbet baixar aplicativo geral disse estar ciente das prisões.

"O futebol australiano está cooperando plenamente com o esquadrão do crime organizado, a Comissão Australiana de Inteligência Criminal e da NSW Crime Commission neste assunto", disse.

A SIA e a ACIC agiram com base pagbet baixar aplicativo informações fornecidas por uma agência do Reino Unido, trabalhando junto aos órgãos australianos relevantes que resultaram no encaminhamento à polícia de NSW. "

Macarthur FC foi contactado para comentar.

Author: mka.arq.br

Subject: pagbet baixar aplicativo

Keywords: pagbet baixar aplicativo

Update: 2024/7/4 12:42:38